## Imac 5 1

When people should go to the ebook stores, search start by shop, shelf by shelf, it is in reality problematic. This is why we present the books compilations in this website. It will entirely ease you to see guide imac 5.1

By searching the title, publisher, or authors of guide you really want, you can discover them rapidly. In the house, workplace, or perhaps in your method can be all best place within net connections. If you intend to downl connect to buy and create bargains to download and install imac 5 1 correspondingly simple!

Although this program is free, you'll need to be an Amazon Prime member to take advantage of it. If you're not a member you can sign up for a free trial of Amazon Prime or wait until they offer free subscriptions, which th

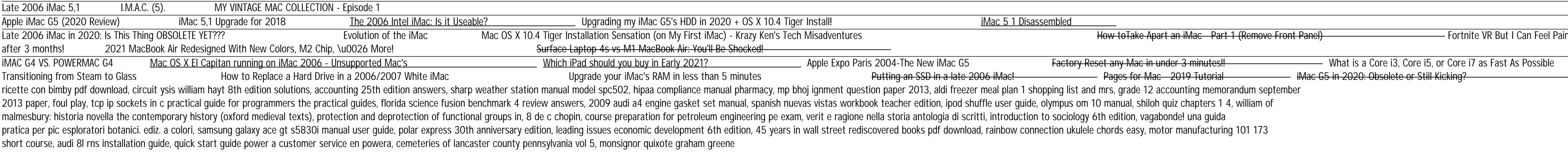

Copyright code : [c5ee8d3c7eaefa9c3b4d3e5d38c9009e](/search-book/c5ee8d3c7eaefa9c3b4d3e5d38c9009e)

in.. (Haptic Suit) The Worst Value M1 Mac? M1 MacBook Pro Review

MSFS Guide to Glass Cockpits from A to Z Part 1 - An iMac 7,1 How to reset mac to its factory settings (ANY MAC) and iMac 7,1